#### Scopra Bocconi per i suoi studenti

[Web version](http://view.infounibocconi.it/?qs=82feb7b7976d39d57b806a445923a0e4926142973c22d0de33683cf279e7a0934c05775d8ac668a35ee190d48be86ca9c10bb82c704d53587f77b08f94d7a7bd0560a710591f9e40380fca62f7fac8e8)

# **Bocconi**

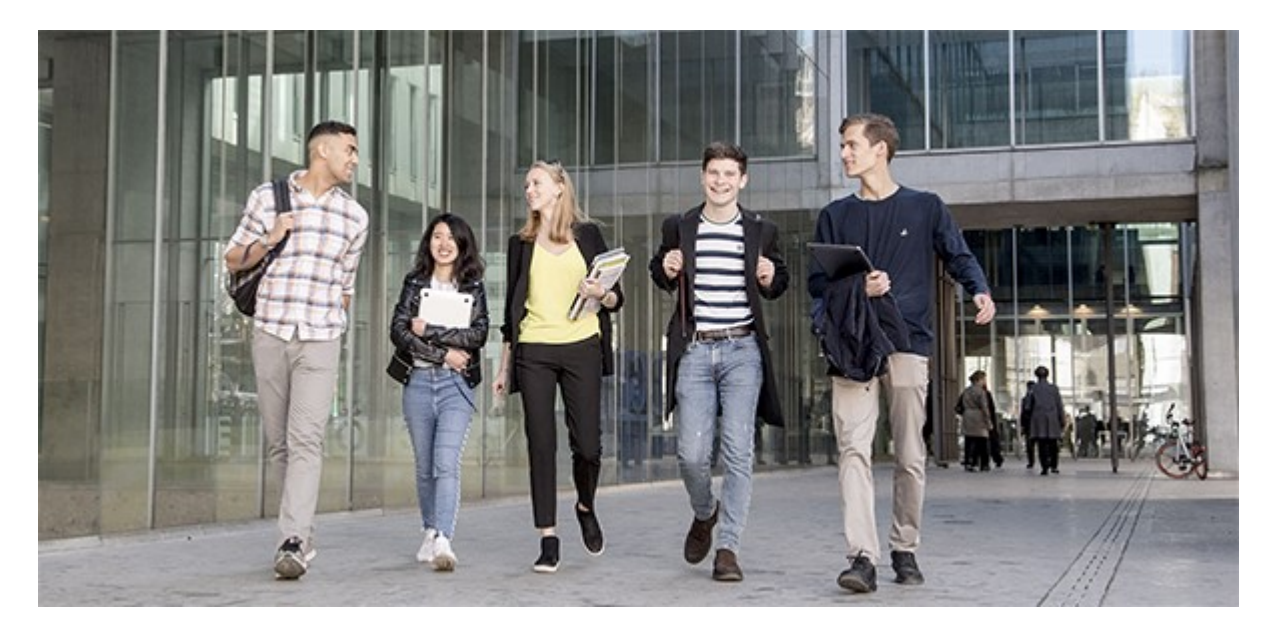

Gentile docente,

sulla base delle relazioni intercorse con lei e la sua scuola abbiamo il piacere di segnalarle le prossime iniziative proposte da Bocconi. Le ricordiamo che gli studenti devono procedere ad iscriversi alle attività individualmente.

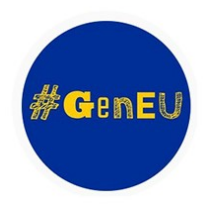

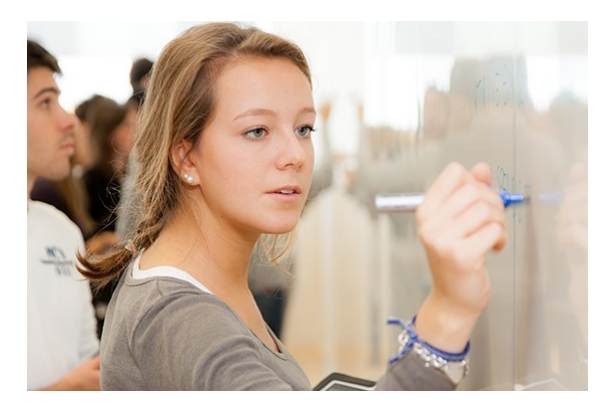

NUMBERS 2

**Matematica, artificial intelligence**

**e data science**

Il **16 dicembre** avrai la possibilità di sperimentare, tramite **lezioni e laboratori interattivi** tenuti da docenti Bocconi, l'applicazione di matematica e statistica ai campi dell'artificial intelligence e del data science.

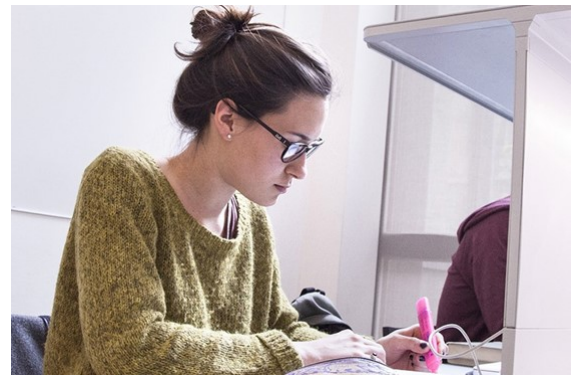

## WINTER SESSION: ISCRIZIONI APERTE

Sono aperte le iscrizioni alla prossima **selezione per l'a.a. 2021/2022**. Gli studenti interessati a Bocconi possono compilare la domanda di ammissione in My Application **fino al 25 gennaio 2021** (ore 12.00). Il test di selezione si terrà online nei giorni 8-12 febbraio. Sul sito approfondimenti sugli elementi di selezione e le tempistiche.

### [Programma ed iscrizioni](http://click.infounibocconi.it/?qs=8c6205aaefde03623738120dd8af6b973af775e710dedf175cc93aef0e6b0f640194d370a1c3c3fa3e88d9ca9da8f9ea088d4e8b6c7f91fc)

[Informazioni per l'iscrizione](http://click.infounibocconi.it/?qs=8c6205aaefde03622876210b9a83b466858fa01adefb3776bfbec71b74dd2f1e7c093aeb9ae3fd723f7ebae28e837f070457550f7b90c82d)

## Bocconi. Knowledge that matters.

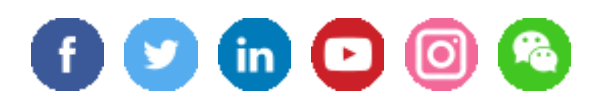

Il presente messaggio è stato inviato da: Università Commerciale Luigi Bocconi Via Sarfatti 25 Milano, Mi, 20136, IT [Le tue preferenze](http://click.infounibocconi.it/?qs=8c6205aaefde03627c05207ec13eeb4484ae82ced0e458f8e9d543fd6ba33e015d830f69017bdf5f9068bf0dcb144047242a167cafed70e5) | [Unsubscribing](http://click.infounibocconi.it/unsub_center.aspx?qs=91476338369f48953279cc35a4794150d9178c955e4db187fced7c957d807fa421f2f6bd3403eb2ffa72ce422de649567880c8e3f732a90e1a5f31c5cc1763c786eb486a4d1c97ce)